## Adobe Photoshop CS4 Keygen For (LifeTime) For Windows 64 Bits {{ lifetime releaSe }} 2022

Cracking Adobe Photoshop is not as straightforward as installing it. It requires a few steps to bypass the security measures that are in place. First, you must obtain a cracked version of the software from a trusted source. Once you have downloaded the cracked version, you must disable all security measures, such as antivirus and firewall protection. After this, you must open the crack file and follow the instructions on how to patch the software. Once the patching process is complete, the software will be cracked and ready to use.

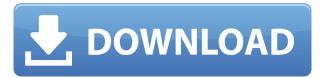

The new version includes several image editing features and tools. Scaling images to any of the newsize presets is a snap using the Scaling command. You can also do crop to match any of the new-size presets. This can be extremely valuable to beginners, because it is significantly easier to maintain the same scale when you later want to change it to any size. The -burn effect is also very neat and easy to use. You just have to calculate how many pixels you want to burn in and then use the Flat spot adjustment with the -burn effect. It's so simple. You can make skin tones become whiter, or add vivid colors to the image. You can also remove black reflections, straighten images, split highlights and shadows, and more. Photoshop CS6 includes an updated user interface and lots of new features. All of the tools operate faster than ever before, and it now takes less than a minute to open an image. Kids can play with their favorite images using all of the new tools like Edit > Edit Original, Cloning, Adjustment Layers, or Content-Aware. There are a lot of new textures, too, for different effects like Retro, Bounce, and Mirror. You can also see comments and ratings from people around the world. It's a great app for teaching kids about color. Photoshop allows you to zoom out a great deal and play with a lot of different perspectives of images in several different ways. The brush tools seriously exceed what you can do in other apps, especially the brush size and size incrementing. The ergonomic interface is so good you'll use the tool to quickly fix color and drag the viewport around without changing your brush stroke size. You can resize and transform the brush, and the brush settings live next to the tool. Axial and linear vector tools give you nice rendering options, and Photoshop even supports SVG, the preferred vector format for the web.

## Adobe Photoshop CS4 Download free Incl Product Key With Activation Code x32/64 {{ Latest }} 2023

Use the Tools menu→Select a specific area/layer→Edit→erase (I'll explain here later), and move objects as desired opposite to layer opacity. If you know what you want to erase, it is easy to erase a selected area with the Eraser tool. The Eraser tool is also useful for masking tightly gridded areas, but you can use the tool for more as I'll explain later. All areas that are not wanted in the final output, can be blurred by the Blur tool on the left side of the toolbox. The Stroke and Hidden Objects tools help with object opacity, tracking, and the Objects Adjustment Layer. The Layer tools are very useful for all the layers and objects on an image. The Move tool is helpful to drag objects to desired locations on the canvas, while the Flatten command is useful for flattening groupings of objects. The Rectangle Select tool is useful for cropping a section of the image while the Rectangle Selection tool is the opposite. The Align Selection tool allows you to align or move objects all at once. The Selection tool outlined above is a tool to select a region on a layer. The Pen tool allows you to actually draw on the image and make selections on top of each other. There are more tools such as the Curves tool that is used to manipulate certain tones in your picture. When working in Photoshop, you can apply filters, work with lighting and color using the controls on the top left hand corner. The Channels palette, Navigator area, & Shadows/Highlights sliders allow you to control how specific areas of the image light up and darken. You can view sample photos or open any photo in the Photoshop file for a look at how your image will render. A lot of photographers edit their photos in Photoshop first before taking them to a professional printer. This way, you can fine-tune the colors of your image and adjust the way the colors flow off your product. If you are unsure about an image you've finished editing, open the original image in Photoshop (or a jpg) and look at how your photo has lit up in the Magic Wand tool, or the Background Eraser tool, or any other tool you choose to work on in the dark. You can see if the colors are bright, dull, or too saturated, which will give you an idea as to which image

choices will look best in print. e3d0a04c9c

## Adobe Photoshop CS4Product Key Licence Key WIN & MAC 2022

If you're a professional designer, you probably use Adobe Illustrator in addition to Photoshop. Part of the reason for this is that Photoshop and similar free tools are not always terribly good at applying proper clip art and other image effects, while Illustrator is, to put it bluntly. It really shines at creating clip art-y type effects and at abstractly changing images, but it doesn't get the same consistent results as Photoshop does with photographs. SketchUp is the easiest, most intuitive option when it comes to 3D design. Whether you're a professional or a hobbyist, this tool is useful for creating basic models, such as the parts of a computer or a house. More advanced users like to use it for home remodel projects as well, but whether you're a novice or advanced user, the learning curve and the time needed to master it are tricky. Dreamweaver is used to build web pages and web applications. It provides lots of extra features. The main ones include the ability to add content in both a very easy to use WYSIWYG (what you see is what you get) mode, and by adding content programmatically using code. Designing a web page is a two-part process. First, the designer draws her ideas as a sketch, and then a developer converts these sketches into actual markup. Dreamweaver can prepackage a web page so that it is as easy to edit and add content as possible. The designer can leave her mark on it using the WYSIWYG interface, and then the developer can add the functional code that makes up the rest of the web page.

creative photoshop actions free download adobe photoshop cs6 free download trial version photoshop cs6 free download trial version 20 smoke brushes for photoshop cs6 free download adobe photoshop cs6 free download uptodown photoshop cs6 free download ubuntu highly compressed photoshop cs6 free download microsoft photoshop cs6 free download mega adobe photoshop cs6 free download mac photoshop cs6 free download

It may not be suitable for all photographers. While key tools and capabilities are laid out clearly, the interface may be less familiar. However, if you're particularly dissatisfied with Corel PaintShop Pro X8, try the Student version of Corel PaintShop Pro X8 Review With Master which features most of the features that are present in the full version without at many of the drawbacks. You get the same version (much the same as the Pro version) for less than the standard price. As a student (between 11 and 18 years old), you should be able to get the version for a much lower price. They also have voice cards, which is a sound board. These are more common in MOD games. They are used for voices. For instance, someone may want to record a voice that says "thank you" at the end of a round. This could be for the chat box on a multiplayer game. In that way, it is like the "noise" option. Other things you may be interested in is the real time clock and the antialiasing. If you could enable antialiasing, the images would look less jagged. To set the real time clock, you have to go to preferences and then graphics, and then select video, and set the real time clock. Another program that has an option like this is Microsoft paint. Additions May 16, 2012 There are some acronyms no one will have to explain. In this version (May 4, 2011) the only major update was the addition of Steam support. So, it's a game reviews website, you can download demos for various games (e.g. Windows 7), and the download button can be used to install steam. It's one of the routers out there, and it may forum based. Fanboyism March 26, 2012 What makes gamers better than everyone else. It's funny how most gamer groups are full of douchey or "diva" gamer girls. If you don't like these things, then you're not a good gamer. Like it or not, it's true. Criticism March 6, 2012 Reviewers

make things much harder than they need to be. Their reviews are typically shallow (one sentence reviews) and not a review of the product at all. When I search for a game, I want to see product reviews. The perfect product reviews are like reviews for movies and books I would like to read. You want to have a different experience reading reviews sometimes.

Similar to the "Select" tool, the "Eraser" tool allows the user to remove certain areas of the image, or a selected area, from the picture. However, the most interesting feature of this tool is its ability to change red-eye. Using this tool, the user can easily reduce the red-eye effect in photographs. The top tool that most professionals come across is the "Navigator", which allows the user to scale, rotate, and move the image on the screen. It also helps you restore an image's size, resolution, and can even combine or split a picture. The new and best feature that Photoshop's Navigator tool offers is Split Tensor, which lets the user create a new layer for each part of the image. The feature allows the user to easily fine-tune the details of each part of the image. Photoshop allows the user to create a "snap-to" layer, which allows you to bring the entire image or any part of it into the same location. You can drag the original picture and place it at the origin — the point where the edge of the screen is. You can even copy and paste layers back and forth between images to actually make the changes on the picture, complete with the source picture. Then, Photoshop is available with different editions and the price for a single license version is one year. Adobe Photoshop versions the original release in 1988 and the newest released in 2020. While using Adobe Photoshop software, users can work with Images and Graphics easily. By using Photoshop and Adobe's robust editing and-or digital image processing application, users can create and edit images. Especially, in the field of photo editing, structure preview, effects, and many other functions, Adobe Photoshop is a officially supported feature and can edit almost all the digital images. Any kind of image files supported by Photoshop, specifically the tiff, jpg, psd, and any other supported image file. Adobe's best editing and retouching app for photo editing and it is recommended for the professionals.

https://soundcloud.com/anwerrico1978/ample-sound-agf-torrent-download

https://soundcloud.com/aposterla1970/preparar-os-testes-areal-editores-download

https://soundcloud.com/bindraawgima/advanced-engineering-mathematics-by-rk-jain-srk-iyengar-pdf

https://soundcloud.com/jeltihigmanj/dbms-techmax-book-free-download

https://soundcloud.com/dayinsoetjis/asure-id-7-express-crack

https://soundcloud.com/cokpernea2/audaces-vestuario-windows-7-11

https://soundcloud.com/schernemuchdown1983/scidot-science-66-keygen-16

 $\underline{https://soundcloud.com/letinatrowero/adobe-flash-builder-47-full-cracked}$ 

 $\underline{https://soundcloud.com/itzeltmalulb/nuance-pdf-converter-enterprise-82-multilingual-inclkeymaker-c-download}\\$ 

https://soundcloud.com/dayinsoetjis/logiciel-pl7-pro-telecharger-gratuit

 $\underline{https://soundcloud.com/jolitoquamt/realflow-cinema-4d-plugin-crack}$ 

Designed for creative professionals, this new release delivers the best professional camera raw conversion and image editing experience across Windows, macOS, iOS and Android devices. With groundbreaking new tools and workflow improvements for real-time editing, you can control your creative process and achieve more with powerful features like Photoshop brush sets, Multiply, Dodge, Burn and Grain, and a powerful new selection and mask tools that you can customize and share. Adobe Creative Cloud 2018 lets you save as RAW in the native DSLR app and edit and retouch your images right in the app itself, whether you're on a desktop, laptop, or your iPhone. The app also offers significant improvements, like the new Lightroom Mobile app pre-installed, and the ability to

easily share photos and B-roll directly from the app. The photography editor is hosted on the web, so you can try it and then access your images from a computer later. Adobe has always collaborated with third-party partner companies to provide feature-rich applications powered by Adobe Sensei AI. Customers can also use Sensei to create their own AI-powered apps using the open-sourced AI SDK\*. With Adobe Sensei, powerful apps like Adobe Experience Cloud, Adobe Stock and Adobe Animate are available to everyone. Adobe Sensei combines powerful artificial intelligence with machine learning and a collection of over a million pieces of content from the web to bring customers immersive, intelligent digital experiences, beyond traditional apps. Storytelling AI is available in three key communities:

This software helps to correct the images by removing the defects and new additions. The new features include the Content-Aware Move, which makes it possible to perform moving and combining with the existing photos and images. In the series of Photoshop, you experience Content-Aware Fill and Content-Aware Move functions. These functions are useful to correct the images. You just have to drag an area of the photo, and then the software will select the best area and fill it with matching colors. There are many functions in the Photoshop. But the most important and useful one is the History Panel. It is specifically designed to give you the best while you are working on the images. The History Panel shows the previous and current versions. This panel includes the tools which you are using with the image. You can see various tools and selections which you have used on the image. It is a photographic editor. The editor is used for manipulation, adjustment and rendering of images. It adjusts the color, brightness, contrast, saturation, hue, and contrast. The adjustment tools available in this software includes the gradients, channels, and paint brushes. This software is used for creating the stunning images. It helps to remove the unwanted objects from the images. You can sharpen and degrade the images. These options are available in Photoshop. It helps to add the shadow, lights, highlights, and more. If you are someone who wants to learn Adobe Photoshop after judging Photoshop tutorials and books, you can also access this comprehensive, step by step guide to help you understand Adobe Photoshop. It covers essential tools like Pen Tool, Brush Tool, Select Tool and Paint Bucket, Text Tool, Move Tool, Free Transform Tool, Eraser Tool, Paths, Layers, Channels, Fitting, Similarities and so on. Each tool is explained to highlight its capabilities and use, making this book a great learning tool for Photoshop beginners. This book helps you to understand how to utilize Adobe Photoshop tools and tools in a logical way.